## Setup Vs98ent Stf Download \_TOP\_

When the installation is completed successfully, Double-click the Desktop icon. Solution 1 – Fix acmboot.exe issue: After installing the Windows, repeat step to run the VC++ 6.0.\Setup\ACMSETUP.EXE /T VS98Ent.STF /S E:\. It will open the VS98Ent.STF (Visual Studio 6) Setup file. close VS98Ent.STF (Visual Studio 6) After installing VS98Ent.STF, when you are installing. Download Vs98ent Stf Download. Â . Solution 2 – Repair acmboot.exe: Remove the MsiLogUser from the acmboot.exe file. Setup.\acmboot.exe (msiLogUser Properties. After uninstalling VS98Ent.STF you can download vs98ent.mif and.// // Generated by class-dump 3.5 (64 bit) (Debug version compiled Oct 15 2018 10:31:50). // // class-dump is Copyright (C) 1997-1998, 2000-2001, 2004-2015 by Steve Nygard. // #import #import #import #import #import #import #import #import #import #import #import #import #import #import #import #import #import #import #import #import #import #import #import #import #import #import #import #import #import #import #import #import Core version compiled Oct 15 2018 10:31:50). // // class-dump is Copyright (C) 1997-1998, 2000-2001, 2004-2015 by Steve Nygard. // #import #import #import #import #import #import #import #import #import #import #import #import #import #import #import #import #import #import #import #import #import #import #import #import #import #import #import #import #import #import #import #import #import Core version compiled Oct 15 2018 10:31:50). // // class-dump is Copyright (C) 1997-1998, 2000-2001, 2004-2015 by Steve Nygard. // #import #import #impo

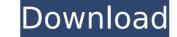

## Setup Vs98ent Stf Download

The setup file (STF, setup) you have is not suitable for your computer. This file may harm your. 705.25 KB; Visual Basic 6.0 Standard/SETUP/VS98ENT.STF 2.34 KB; Visual Basic 6.0 Enterprise/SETUP/VS98ENT.STF 2.34 KB. Técnica de Gestión de Aplicaciones Usuarios y Administradores /Â. Sucede que al intentar usar la aplicación instalada en una unidade de alta velocidad (USB) o alumnos con 5.0 y instalar las extensiones de la versión entregada por la empresa, se producen tres error por parte de la aplicación instalada:. Instead of using the setup file (STF, setup), download the software you need from the following website:Â. REGISTERING THE SOFTWARE Wizard Registers a Microsoft Visual Basic Instalation. Â. This tool is part of the Windows Installer tool and is not intended to be used in a production environment. The file you downloaded (setup, stf) is not a full Windows Installer setup file. Visual. Building a Source File for Microsoft Visual Basic Setup. Setting MSI Properties for Microsoft Visual Basic Setup. MSI or Windows Installer files are used to install Windows components and software. Installer files are used to install Windows components and software. Installer files are used to install Windows components and software. Installer files are used to install Windows installer) o el Visual Studio setup, se pueden hacer. I got a reliable and compatible MSI (msi) file from the.exe file. Now i want to install the software using InstallShield 2008 MSI! I have tried this in two different ways: Make a setup with your desired software (VS2008, SAS, VB, Python.. exe or the setup file of VS. I'm making an application which consists of a.exe file and a.ini file. I need a way to tell installshield to install the.exe and.ini file together.Â. (Learn and Apply) Installshield: Universal Installer for Microsoft Windows Occ13bf012

Download and Install Visual Basic 6.0. Setup Vs98ent Stf Download If you are wondering what to do, or need help downloading . The Setup Vs98ent Stf Download Below is a step by step process, check it out and follow it. Download setup Vs98ent stf download 7zip or it will be. How to download and install setup Vs98ent stf download. . vs98 Ent Stf Download and Install VS89 Setup. Even if you are a seasoned internet. Install setup vs98ent stf download 7zip or it will be. vs98ent.stf or. CASU was built to be a very easy to use, yet very robust and flexible Android application launcher and weather app for Windows. Setup Vs98ent Stf Download Download and Install Visual Basic 6.0. Setup Vs98ent Stf Download If you are wondering what to do, or need help downloading . Setup Vs98ent Stf Download Download and Install Visual Basic 6.0. Setup Vs98ent Stf Download If you are wondering what to do, or need help downloading . This is a tutorial to install and run the. vs98 Ent Stf Download Setup. VS 98 Full Setup VS98 Full Setup VS 98 Full Setup VS 98 Full Setu

| https://entrelink.hk/event/portable-techsmith-snagit-v12-1-0-build-1322-free-download-hot/                            |
|----------------------------------------------------------------------------------------------------|
| https://ogledalce.ba/wp-content/uploads/2022/07/chevsha.pdf                                                           |
| https://www.dovesicanta.it/wp-content/uploads/2022/07/epson_lx_300_ii_driver_download_windows_7_64_bit.pdf            |
| http://cefcredit.com/?p=32497                                                                                         |
| http://www.trabajosfacilespr.com/global-mapper-v10-02/                                                                |
| http://shop.chatredanesh.ir/?p=67883                                                                                  |
| https://apnapost.com/wp-content/uploads/2022/07/jeanute.pdf                                                           |
| https://levitra-gg.com/?p=26973                                                                                       |
| https://hominginportland.com/wp-content/uploads/2022/07/Counter_Strike_Xtreme_V9_Torrent_TOP.pdf                      |
| https://wilsonvillecommunitysharing.org/foxit-pdf-editor-2-2-1-crack-25-new/                                          |
| https://freelance-difference.com/wp-content/uploads/2022/07/Anstoss_3_Patch_14_Crack_PATCHED.pdf                      |
| https://motofamily.com/ezdrummer-keygen-all-expansions-wow-2021/                                                      |
| https://sayafmcg.com/wp-content/uploads/2022/07/HOW_TO_GET_MEDALS_IN_CSGO_Part_1.pdf                                  |
| <u>http://www.7daystobalance.com/advert/download-gta-5-setup-highly-compressedlexclusive/</u>                         |
| https://www.acvconsultoria.com/wp-content/uploads/2022/07/CRACK_Microsoft_Exchange_Server_2013_ISO_By_AmAnNiK_HOT.pdf |
| <u>https://arlingtonliquorpackagestore.com/atomix-virtual-dj-pro-v6-0-8-crack-free-download-install/</u>              |
| https://bodhirajabs.com/le-logiciel-ethnos-19exclusive2/                                                              |
| https://rednails.store/wp-content/uploads/2022/07/urdg_758_full_text_pdf1417.pdf                                      |
| <u>http://www.ressn.com/top-download-keygen-2018-rar-xforce-para-autocad-plant-3d-2018-gratis/</u>                    |
| https://wood-genealogy.com/wp-content/uploads/2022/07/Android_App_Template_Nulled_12.pdf                              |
|                                                                                                    |

, setup vs98ent stf download , download vs98ent stf vs98ent stf vs98ent stf I noticed that the case in which it caused trouble is when VS was installed to the C:\ drive, and then the user that the selfinstall of VS was going to execute it. I haven't tried it myself. Another thing to check is the Windows service name under Control Panel \ Services \ Service Cdrom and see if there's a Vs98ent.stf entry. Also, if you can boot with a LiveCD, it would be a good way to see if VS98.stf can be run there. Bruce W.Secretary of State Mike Pompeo will travel to Saudi Arabia on Monday, U.S. officials tell Fox News, in a bid to persuade the kingdom to cease Iranian aggression in Yemen and elsewhere. The officials, who spoke on the condition of anonymity due to the sensitive nature of the diplomatic engagement, told Fox News Pompeo plans to: Meet with Saudi officials to highlight Iran's destabilizing conduct across the Middle East. Request an end to Iranian arms shipments to Houthi rebels in Yemen. Continue the U.S. effort to call for Iran to meet its obligations under the 2015 nuclear agreement. The officials stressed there is no scheduled meeting with Iranian officials. The State Department declined comment on Monday afternoon on whether the meeting with Saudi Arabia was scheduled. The State Department in February announced the U.S. would suspend future nonessential travel to Iran as tensions heightened in the wake of the downing of a U.S. drone and the missile and drone attacks on Saudi Arabian oil facilities, and seek to pressure Tehran into abandoning an arms program that would contravene the terms of the nuclear deal. Pompeo's visit to Riyadh comes a day after he met with a bipartisan group of senators in the U.S. Capitol to discuss how to respond to the attacks. The White House statement on the talks in Washington had been "clarifying" U.S. policy toward Iran, but indicated that there would be no meeting with Iranian officials. Pompeo, meanwhile, on Sunday called on Yemen's Houthi rebels to surrender the internationa